<span id="page-0-0"></span>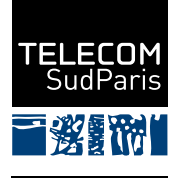

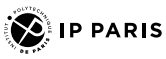

# CSC4102 : Qualité du code JAVA et introduction aux idiomes JAVA  $-$  Compléments

Denis Conan

Janvier 2024

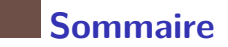

- 1. [Exemples](#page-2-0) SPOTBUGS
- 2. Exemples CHECKSTYLE
- 3. [Exemples sur les pipelines des](#page-13-0) Streams
- 4. Streams + [Optional](#page-23-0)

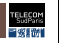

# <span id="page-2-0"></span>**1 Exemples SpotBugs**

- 1.1 Exemple SPOTBUGS  $a/e$
- 1.2 Exemple SPOTBUGS b/e
- 1.3 Exemple SPOTBUGS c/e
- 1.4 Exemple SPOTBUGS d/e
- 1.5 Exemple SPOTBUGS e/e

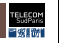

## <span id="page-3-0"></span>**1.1 Exemple SpotBugs a/e**

```
1 \times x2 = new X2 (...);
2 h2(put(x2) "c'est_{\square}un_{\square}objet");
```
- « *X2 doesn't define a hashCode() method but is used in a hashed data structure in main(String[])* »
	- « A class defines an equals(Object) method but not a hashCode() method, and thus doesn't fulfill the requirement that equal objects have equal hashCodes. An instance of this class is used in a hash data structure, making the need to fix this problem of highest importance. »
		- $−$  Le problème vient de ce que la classe possède une méthode equals mais pas de m´ethode hashCode
			- Rappelons-nous qu'un dictionnaire (ajout avec méthode put) utilise hashCode puis equals de la classe de la clef pour chercher un objet

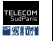

# <span id="page-4-0"></span>**1.2 Exemple SpotBugs b/e**

```
1 \text{ (pi = null)}2 for (it= vPersonnes.iterator (); it.hasNext(), pi<sup>}</sup>it.next()) {
3 if( pi . equals ( new Personne (" Dupont " +5 , " Jules " ," 19102271271 " +5) )) {
       it.remove();
     5 }
6 }
```
- « Déréférencement d'un pointeur null dans la méthode main(String[]) »
	- « Un pointeur à null est déréférencé ici. Ceci va mener à une NullPointerException quand le code sera exécuté. »
		- $\equiv$  Le problème est à la ligne 2 : l'affectation «  $pi = it.next()$  » n'a lieu qu'en fin de boucle ; donc, lors de l'entrée dans la boucle for, pi vaut sa valeur avant la boucle, c'est-à-dire ici null

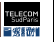

# <span id="page-5-0"></span>**1.3 Exemple SpotBugs c/e**

- 1 **if**  $(p \cdot getPrenom() (= p1.getPrenom()) { // ...$ 
	- « Comparaison d'objets String utilisant == ou !=. »
		- « Ce code compare des objets String au moyen de l'égalité par référence des opérateurs == ou !=.  $\hat{A}$  moins que les deux chaînes ne soient des constantes dans le fichier source ou aient été internalisées au moyen de la méthode String.intern(), deux chaînes identiques peuvent être représentées par deux objets String différents. Envisagez d'utiliser la méthode equals(Object) à la place. »
			- <sup>−</sup> SpotBugs signale l'utilisation de l'opérateur « == » à la place de la méthode « equals »
			- − C'est sans aucun doute une erreur pour des variables qui sont des r´ef´erences sur des objets

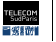

## <span id="page-6-0"></span>**1.4 Exemple SpotBugs d/e**

#### 1 Calendar  $\overline{02} = 01$ 2 System.out.println  $("o1<sub>u</sub>==<sub>u</sub>o2<sub>u</sub>:<sub>u</sub>" + (o1 == o2) + ",\t<sub>u</sub>o1. equals (o2)<sub>u</sub>:<sub>u</sub>" + (o1.$  $\left($ equals $\left($ o2 $\right)$ );

- This method compares a local variable with itself, and may indicate a typo or a logic error. Make sure that you are comparing the right things.
	- L'alerte vient de la combinaison de l'affectation de la ligne 1 avec l'appel de la méthode equals à la ligne 2

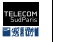

#### <span id="page-7-0"></span>**1.5 Exemple SpotBugs e/e**

```
1 public Audio ( final String code , final Localisation localisation ,
2 final String titre , final String auteur , final String annee ,
3 final Genre genre, final String (classif) {
4 super ( code , localisation , titre , auteur , annee , genre );
\mathbf{f} (\mathbf{c}lassif) == \mathbf{n}ull) {
6 throw new IllegalArgumentException ("Ctr<sub>u</sub>Audio<sub>u</sub>classification, =<sub>1</sub>," +
           \bigcirclassification ): }
7 this . classification = classif ;
8 }
```
- « Lecture du champ Audio.classification non initialisé dans new Audio(...). »
	- « Ce constructeur lit un champ qui n'a pas encore été initialisé. Une des causes les plus fréquentes est l'utilisation accidentelle par le développeur du champ au lieu d'un des paramètres du constructeur. »
		- $-$  Le problème est à la ligne 6 : on voulait sans aucun doute utiliser l'argument classif au lieu de l'attribut classification
			- Mais, dans ce cas, on sait que c'est null qui sera affiché

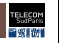

# <span id="page-8-0"></span>**2 Exemples CheckStyle**

- 2.1 Exemple CHECKSTYLE a/d
- 2.2 Exemple CHECKSTYLE b/d
- 2.3 Exemple CHECKSTYLE c/d
- 2.4 Exemple CHECKSTYLE d/d

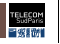

### <span id="page-9-0"></span>**2.1 Exemple CheckStyle a/d**

Classe eu.telecomsudparis.csc4102.util.Datutil

```
1 /**
2 * compare la date avec aujourd 'hui : vrai si aujourd 'hui .
3 *
4 * @param date la date a comparer avec le jour courant .
5 * @return vrai si aujourd 'hui
6 * @throws IllegalArgumentException si { @code date } est { @code null }
7 */
8 public static boolean dateEstAujourdhui ( final LocalDate date ) {
9 if ( date == null ) {
10 throw new IllegalArgumentException ("date<sub>11</sub>==<sub>11</sub>null");
11 }
12 return date . equals ( aujourdhui () ) ;
13 }
```
<http://www.oracle.com/technetwork/java/javase/documentation/index-jsp-135444.html> [\[Javadoc, JSE8\]](#page-24-0)

Notez que les commentaires Javadoc commencent par la chaîne de caractères « /\*\* »

# <span id="page-10-0"></span>**2.2 Exemples CheckStyle b/d**

■ Vérification de la présence et correction « du Javadoc » avec CHECKSTYLE

```
1 /**
2 * R1a h1a.
3 * @param e explication sur e.
4 */
5 public void ajouter ( final int a , final int b) { };
■ « Balise javadoc @param inutilisé pour 'e'. »
• « Balise javadoc @param manquante pour 'a'. »
• « Balise javadoc @param manquante pour 'b'. »
```
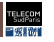

## <span id="page-11-0"></span>**2.3 Exemples CheckStyle c/d**

```
[Bloch, 2008], Item 8
1 private int Valeur ;
2 public void MaMethode () { // ...
```
- $\blacksquare$  « Le nom 'Valeur' n'est pas conforme à l'expression  $\frac{1}{2}$  [a-z][a-zA-Z0-9]\*\$'. »
- $\blacksquare$  « Le nom 'MaMethode' n'est pas conforme à l'expression  $\frac{1}{2}$  [a-z][a-zA-Z0-9]\*\$'. »

#### ■ Standard d'écriture lexicale du code JAVA

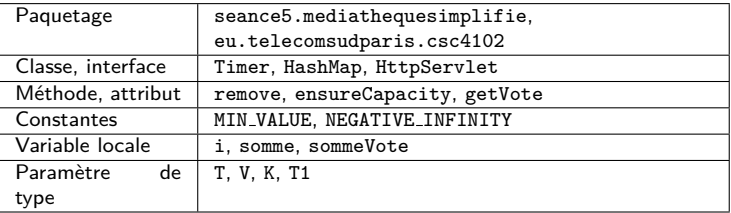

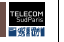

#### <span id="page-12-0"></span>**2.4 Exemple CheckStyle d/d**

1 **public int** b;

« La variable 'b' devrait être privée et avoir des accesseurs. »

```
1 public String toString () { return "A<sub>LI</sub>[Valeur=" + valeur + "]"; }
```
- « overrides java.lang.Object.toString »
	- Ajouter @Override, sinon on risque une erreur difficile à trouver
		- − P.ex. si on ´ecrit « public String toString(**boolean versionCourte**) {...} »
- Autre exemple plus difficile à trouver pour le corriger : « public boolean equals(**Document** obj) {...} »

```
1 public int ajouter (int a, int b) {
```
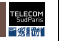

#### <span id="page-13-0"></span>**3 Exemples sur les pipelines des Streams**

- 3.1 [Exemple sur les pipelines des](#page-14-0) Streams a/i
- 3.2 [Exemple sur les pipelines des](#page-15-0) Streams b/i
- 3.3 [Exemple sur les pipelines des](#page-16-0) Streams c/i
- 3.4 [Exemple sur les pipelines des](#page-17-0) Streams d/i
- 3.5 [Exemple sur les pipelines des](#page-18-0) Streams e/i
- 3.6 [Exemple sur les pipelines des](#page-19-0) Streams f/i
- 3.7 [Exemple sur les pipelines des](#page-20-0) Streams g/i
- 3.8 [Exemple sur les pipelines des](#page-21-0) Streams h/i
- 3.9 [Exemple sur les pipelines des](#page-22-0) Streams i/i

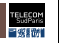

# <span id="page-14-0"></span>**3.1 Exemple sur les pipelines des Streams a/i**

■ Début : génération d'une séquence infinie avec IntStream.iterate Intermédiaire : troncature avec  $\lim_{x \to \infty}$  insertion déverminage avec peek Terminaison : test de présence avec anyMatch

Démonstration de l'évaluation tardive

```
Classe seance7/lambdaexpressions/ExampleNaftalin2015
1 boolean trouve = IntStream.iterate(1, i -> i * 2)2 . limit (10)
3 . peek ( System . out :: println )
4 . anyMatch (v -> v == 16) ;
```
Affichage :

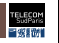

# <span id="page-15-0"></span>**3.2 Exemple sur les pipelines des Streams b/i**

- Début : stream de Collection Intermédiaire : filtrage avec filter Terminaison : recherche d'un élément avec findFirst
- Recherche dans une collection avec filtrage  $+$  obtention de la première valeur trouvée

Classe etudesdecas/mediathequeaveclambdasoptionaletstreams/Mediatheque

```
1 /**
   2 * chercherGenre cherche un Genre dans la liste des genres .
3 *
4 * @param nomGenre du Genre a chercher
5 * @return le genre correspondant au nom dans la collection
6 */
7 private Optional < Genre > chercherGenre ( final String nomGenre ) {
    8 return lesGenres . stream () . filter (g -> g . getNom () . equals ( nomGenre ) ).
          findFirst () :
9<sup>2</sup>
```
La classe Optional est étudiée dans la section qui suit celle-ci.

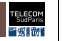

# <span id="page-16-0"></span>**3.3 Exemple sur les pipelines des Streams c/i**

- Début : stream de Collection Intermédiaire : filtrage avec filter Terminaison : test de présence avec anyMatch
- Existe-t-il un document avec le genre donné?

Classe etudesdecas/mediathequeaveclambdasoptionaletstreams/Mediatheque

```
1 /**
2 * cherche un document dont le genre est indique en parametre .
3 *
   4 * @param g Genre du document a chercher
5 * @return true s'il en existe un false sinon
6 */
7 private boolean existeDocument ( final Genre g) {
   return lesDocuments . values () . stream () . anyMatch (d \rightarrow d. getGenre () . equals (g));
9<sup>2</sup>
```
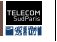

### <span id="page-17-0"></span>**3.4 Exemple sur les pipelines des Streams d/i**

- Début : génération d'une séquence infinie avec IntStream.iterate Intermédiaire : troncature avec  $\lim_{x \to \infty} t + \lim_{x \to \infty}$  avec  $\lim_{x \to \infty}$ Terminaison : réduction avec collect en une liste avec toList de Collectors
- Collecte dans une liste

Classe seance7/lambdaexpressions/ExampleNaftalin2015

```
1 List < String > 1 = \text{IntStream}. iterate (1, i \rightarrow i * 2)2 . limit (10)
3 . mapToObj ( String :: valueOf )
4 . toList () ; // idem . collect ( Collectors . toList ())
5 System . out . println (l);
 Affichage :
 [1, 2, 4, 8, 16, 32, 64, 128, 256, 512]
```
Cet exemple démontre implicitement une construction d'objet

On pourrait écrire mapToObj(Integer::new) pour récupérer une List<Integer>

Depuis JAVA 16, .collect(Collectors.toList()) est écrit plus simplement .toList()

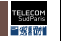

### <span id="page-18-0"></span>**3.5 Exemple sur les pipelines des Streams e/i**

Début : génération d'une séquence infinie avec IntStream.iterate Intermédiaire : troncature avec  $1$ imit + transformation avec mapToObj Terminaison : réduction avec collect en une chaîne de caractères avec joining de Collectors

Collecte dans une chaîne de caractères

Classe seance7/lambdaexpressions/ExampleNaftalin2015

```
1 String s = IntStream.iterate(1, i -> i * 2)2 . limit (10)
3 . mapToObj ( String :: valueOf )
4 . collect ( Collectors . joining ("
\ldots")) ;
5 System . out . println (s);
 Affichage :
```
 $1 + 2 + 4 + 8 + 16 + 32 + 64 + 128 + 256 + 512$ 

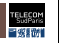

### <span id="page-19-0"></span>**3.6 Exemple sur les pipelines des Streams f/i**

■ Début : génération d'une séquence infinie avec IntStream.iterate Intermédiaire : troncature avec limit Terminaison : réduction avec reduce à partir d'une valeur de départ dite « identité » et avec une fonction d'accumulation telle que accumulateur*.*apply(identit´e*,*t)*.*equals(t)

Classe seance7/streams/ExemplesStreamsReduce

```
1 IntStream stream = IntStream.iterate(1, i \rightarrow i * 2).limit(10);
2 int result = stream . reduce (0 , Integer :: sum ) ; // identite , accumulateur
3 // equivalent a :
4 stream = IntStream.iterate(1, i \rightarrow i * 2).limit(10);
5 int resultBis = 0; // 0 : valeur dite identite
 6 for ( Integer element : stream . toArray () ) {
7 resultBis = Integer . sum ( resultBis , element );
8 }
9 System.out.println (result + "
\left| \cdot \right| + resultBis);
 Affichage :
```

```
1023 = 1023
```
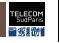

# <span id="page-20-0"></span>**3.7 Exemple sur les pipelines des Streams g/i**

```
Début : génération d'un stream
Terminaison : application d'un effet de bord avec forEach
```
Exemple d'application d'un effet de bord

```
Classe seance7/lambdaexpressions/ExampleNaftalin2015
```

```
1 List < Point > points = Arrays . asList ( new Point (1 , 2) , new Point (2 , 4) );
2 System . out . println ( points );
3 points \text{stream}(). forEach (p \rightarrow p, \text{translate}(1, 2)):
4 System . out . println ( points );
```
Affichage :

```
[iava.awt.Point[x=1,y=2], iava.awt.Point[x=2,y=4]][java.awt.Point[x=2,y=4], java.awt.Point[x=3,y=6]]
```
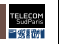

### <span id="page-21-0"></span>**3.8 Exemple sur les pipelines des Streams h/i**

Début : génération de deux streams Intermédiaire : concaténation des deux streams avec concat de Stream + retrait des doublons avec distinct Terminaison : collecte dans un ensemble avec toSet

Démonstration de la concaténation de streams

Classe seance7/lambdaexpressions/ExampleNaftalin2015

```
1 List < List < String >> listeDeListes = new ArrayList < >() ;
2 listeDeListes.add (Arrays.asList ("a", "b", "c"));
3 listeDeListes.add (Arrays.asList ("c", "d", "a"));
 Set \leq String concat = Stream.concat (listeDeListes.get (0).stream().
5 listeDeListes . get (1) . stream () )
6 . distinct ()
7 . collect ( Collectors . toSet () );
8 System . out . println ( concat );
 Affichage :
 [a, b, c, d]
```
Le prototype de la méthode asList de Arrays est « List<String> asList(String... a) ». Pour rappel,

l'écriture « String... » est une commodité d'écriture appellée [varargs](https://docs.oracle.com/javase/tutorial/java/javaOO/arguments.html).

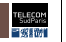

# <span id="page-22-0"></span>**3.9 Exemple sur les pipelines des Streams i/i**

Même exemple avec généralisation à un nombre quelconque de listes

- Début : obtention de la séquence de listes de la liste englobante Intermédiaire : transformation de chaque liste de String en un stream avec stream de List et insertion dans une séquence de String
	- − flatMap <sup>=</sup> flattened map
		- Transforme un Stream<Stream<String>> en un Stream<String>

Classe seance7/lambdaexpressions/ExampleNaftalin2015

```
1 List < List < String >> listeDeListes = new ArrayList < >() ;
2 listeDeListes.add (Arrays.asList ("a", "b", "c"));
3 listeDeListes.add (Arrays.asList ("c", "d", "a"));
4 Set < String > flatMap = listeDeListes . stream ()
5 . flatMap (List::stream)
6 . distinct ()
7 . collect ( Collectors . toSet () ) ;
 System.out.println(flatMap);
```
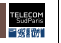

#### <span id="page-23-0"></span>**4 Streams** + **Optional**

■ Règle 45 de « Effective JAVA » [\[Bloch, 2018\]](#page-24-2) : « Use streams judiciously »

• « Overusing streams makes programs hard to read and maintain »

Classe etudesdecas/mediathequeaveclambdasoptionaletstreams/Mediatheque

```
1 private Optional < FicheEmprunt > chercherEmprunt ( final String nom , final String
           prenom, final String code) {
2 return lesEmprunts
3 . stream ()
 4 . filter (f -> f . correspond (
 5 lesClients . values () . stream ()
 6 \qquad \qquad filter (c -> c.getNom ().equals (nom) && c.
                                                 getPrenom () . equals ( prenom ))
7 . findFirst ()
8 . orElseThrow (() -> new IllegalArgumentException (
9 y_{\text{pas}} \cdot \text{de}_{\text{u}} \cdot \text{de}_{\text{u}} \cdot \text{de}_{\text{u}} \cdot \text{h} \cdot \text{m} + \text{h} \cdot \text{m} + \text{h} \cdot \text{p} + \text{p} \cdot \text{p} + \text{p} \cdot \text{p} + \text{p} \cdot \text{p} + \text{p} \cdot \text{p} + \text{p} \cdot \text{p} + \text{p} \cdot \text{p} + \text{p} \cdot \text{p} + \text{p} \cdot \text{p} + \text{p} \cdot \text{p} + \text{p} \cdot \text{p} + \text{p10 lesDocuments . values () . stream ()
11 11 . filter (d -> d. getCode (). equals ( code ) )
12 findFirst ()
13 . orElseThrow (() -> new IllegalArgumentException (
14 \text{[pags]}\text{d}\text{e}\text{d}\text{o}\text{c}\text{u} \text{[pags]}\text{d}\text{o}\text{c}\text{u} \text{[pags]}\text{d}\text{o}\text{c}\text{u} \text{[pags]}\text{d}\text{o}\text{c}\text{u}15 . findFirst () ;
```
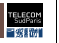

16 }

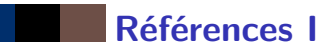

<span id="page-24-1"></span>Bloch, J. (2008). Effective Java, 2nd Edition. Addison-Wesley.

<span id="page-24-2"></span>Bloch, J. (2018). Effective Java, 3rd Edition. Addison-Wesley.

<span id="page-24-0"></span>Javadoc (JSE8). Javadoc Tool. [http://www.oracle.com/technetwork/java/javase/documentation/](http://www.oracle.com/technetwork/java/javase/documentation/index-jsp-135444.html) [index-jsp-135444.html](http://www.oracle.com/technetwork/java/javase/documentation/index-jsp-135444.html).

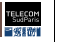